## **EDA\_VektorMoreLess**

!!!Funkcia sa už nepoužíva. Odporúame použi funkciu [EDA\\_CompareVector](https://doc.ipesoft.com/display/D2DOCV21SK/EDA_CompareVector)!!!

Funkcia nahradí hodnoty vektora nulou, ak nevyhovujú podmienke danej operátorom a konštantou (resp. vo všeobecnosti REALový stpec štruktúry).

## **Deklarácia**

```
%EDA_VektorMoreLess(
 REC out _vector,
 INT in _iCol,
REAL in _k,
 BOOL in _MoreLess,
 INT out _errorCode
);
```
## **Parametre**

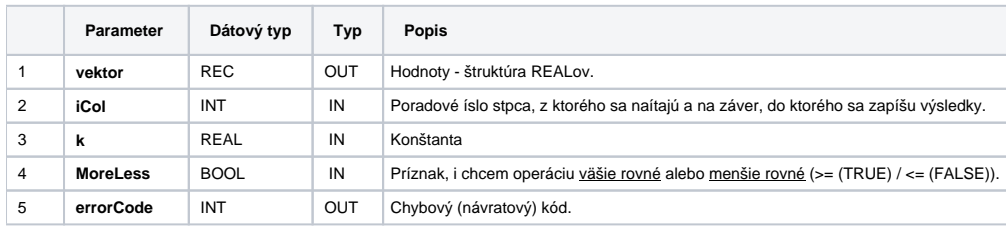

**Súvisiace stránky:**

[Chybové kódy](https://doc.ipesoft.com/pages/viewpage.action?pageId=42702726) [EDA konštanty](https://doc.ipesoft.com/pages/viewpage.action?pageId=42702782) [Tvorba externých funkcií](https://doc.ipesoft.com/pages/viewpage.action?pageId=42702753)